# Rise: Lesson Types

#### *Articulate Live Webinar Resources Updated 04/18/18*

#### **Notes:**

- Image aspect ratio 1x1 or 16x9 are recommendations
- ●

## **Pre-built Lessons**

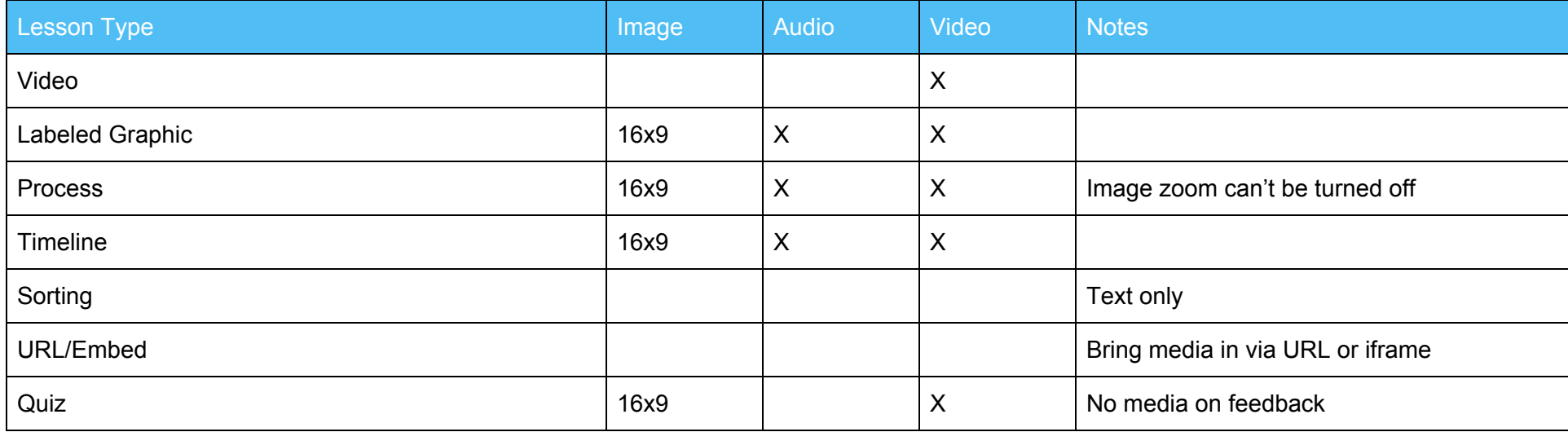

## **Block Lessons Text**

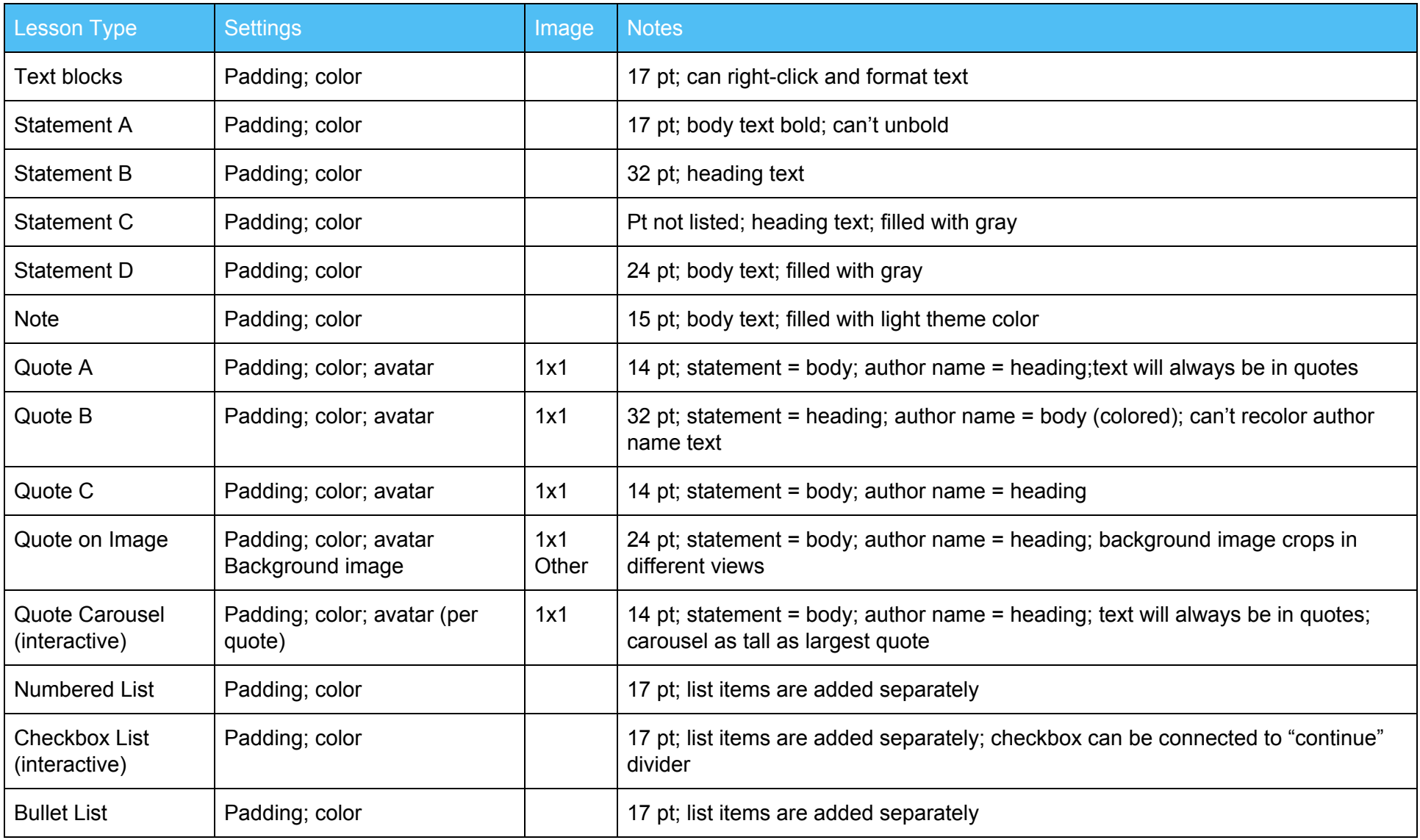

#### **Block Lessons Image**

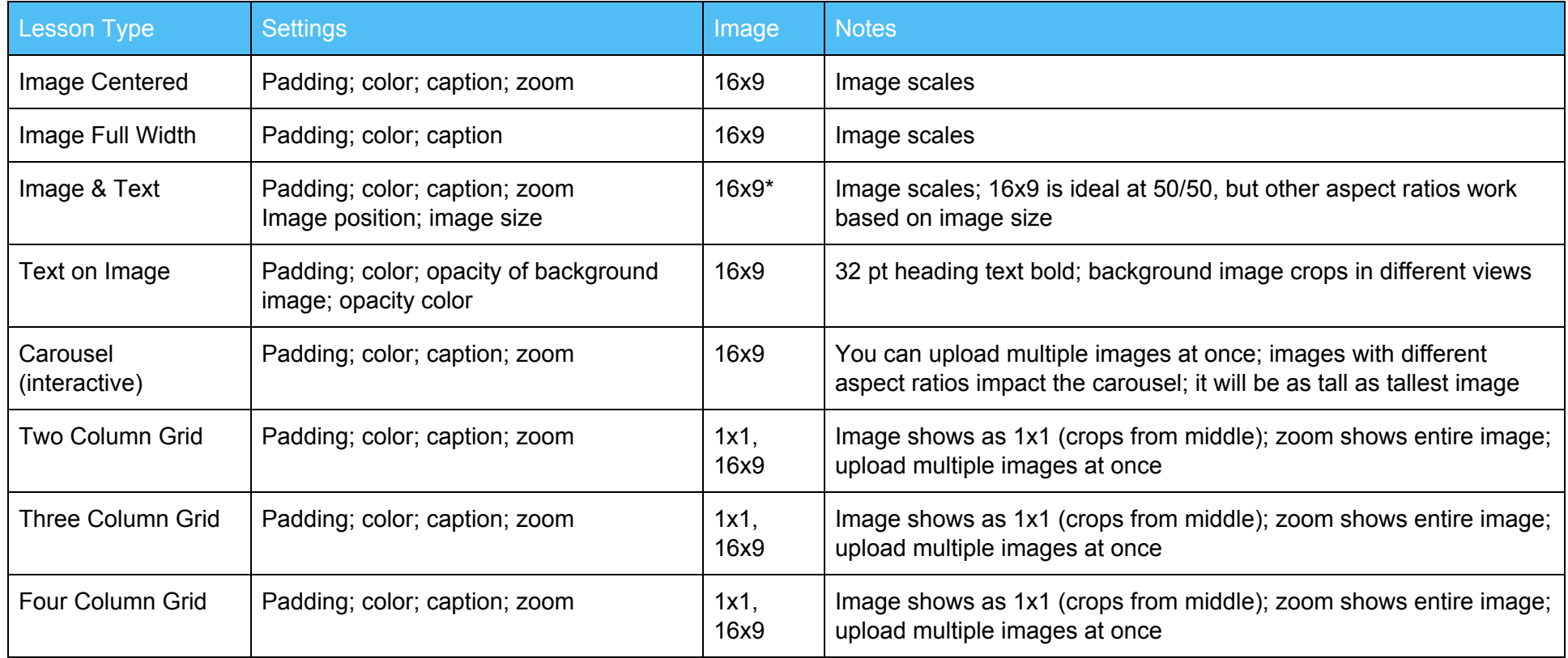

**Notes:**

- Image grids could be seen as large (2 column), medium (3 column), and small (4 column) since they don't change size based on number of images.
- Blocks that support multiple images allow batch upload of images

## **Block Lessons Multimedia**

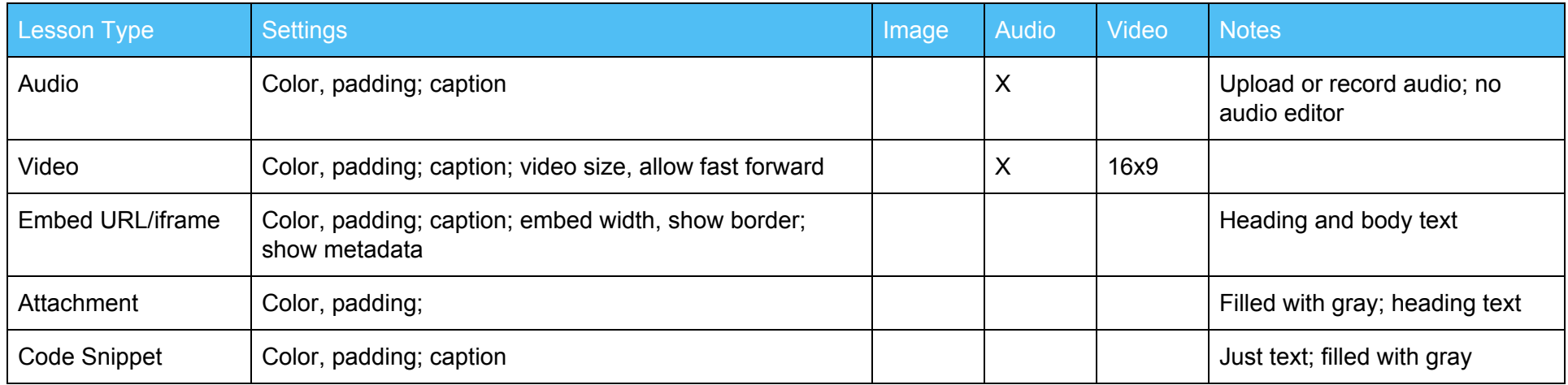

**Notes:**

● Name attachment file before uploading so it reads better

#### **Block Lessons Interactive**

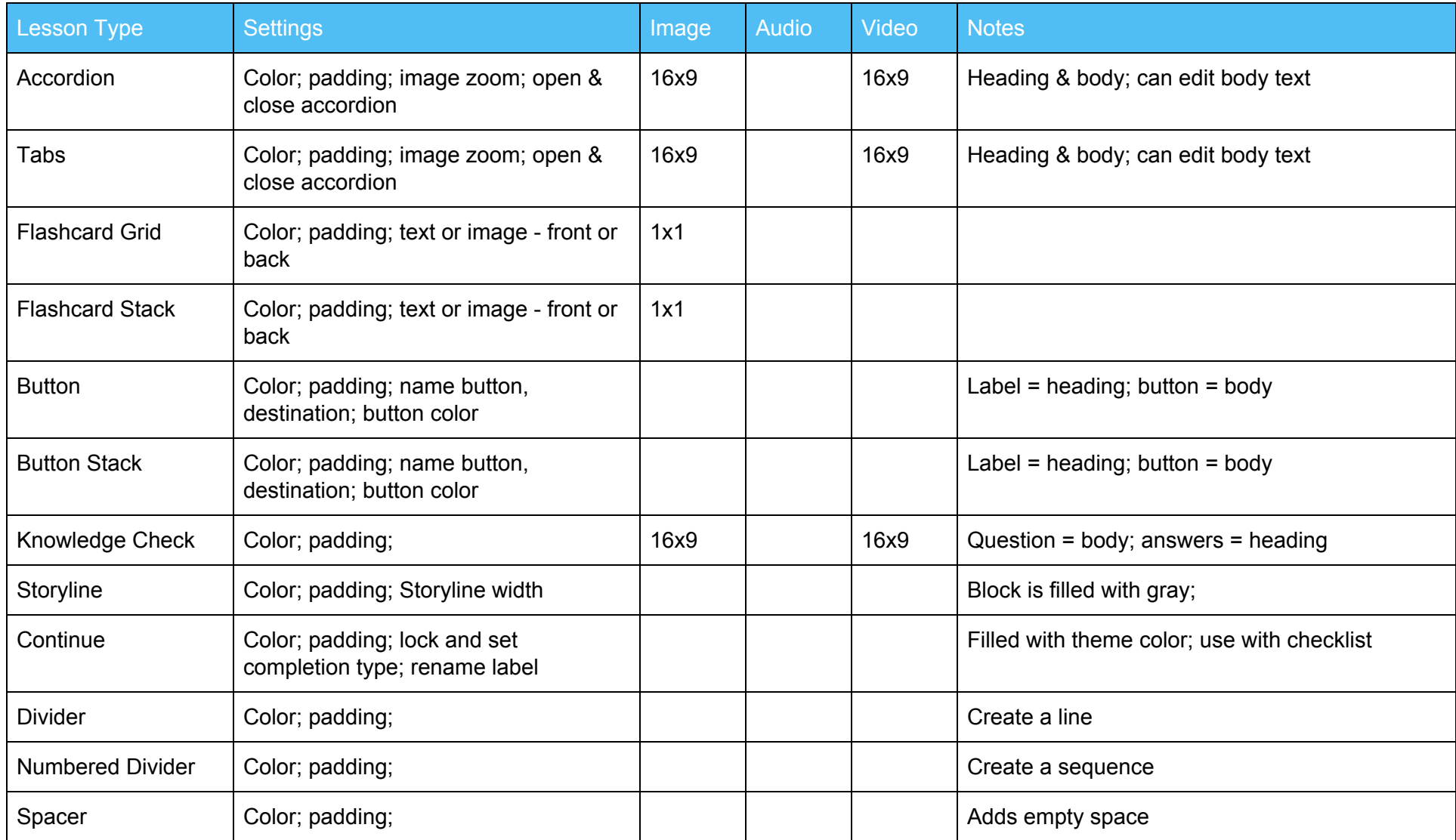

**Notes:**

- Buttons can link to other lessons, web page, or exit the course (LMS only)
- Storyline files need to be published to Articulate 360; player settings are controlled in Storyline; can be tracked in LMS